# Pydron

# Semi-Automatic Parallelization for Astronomy Data Processing

Stefan C. Müller

Gustavo Alonso

Adam Amara

André Csillaghy

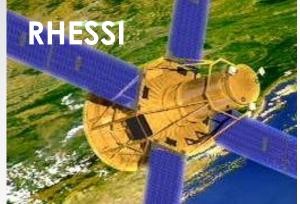

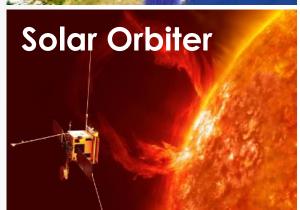

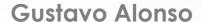

Systems Group ETHZ

**Adam Amara** 

Institute of Astronomy ETHZ

André Csillaghy

Institute of 4D Technologies FHNW

Stefan C. Müller

Systems Group ETHZ
Institute of 4D Technologies FHNW

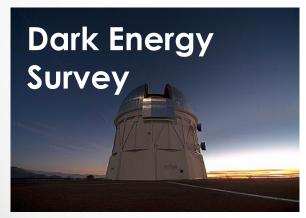

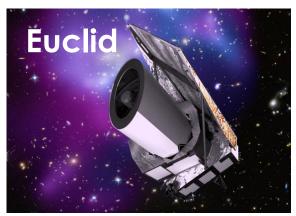

RHESSI: NASA/Goddard Space Flight Center Conceptual Image Lab

Solar Orbiter: ESA / AOES

Dark Energy Survey: T. Abbott and NOAO/AURA/NSF

Euclid: ESA/C. Carreau

### Overview

Astronomy Processing

Codes

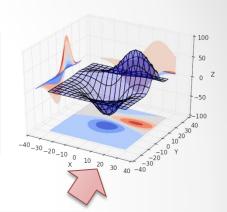

Semi-Automatic Parallelization

**Pydron** 

Cloud, Cluster, Multicore

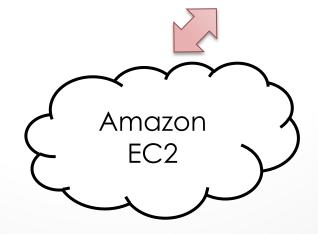

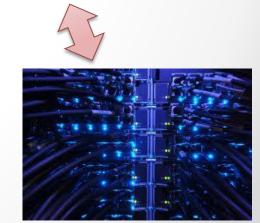

### Outline

- 1 Astronomy Data Processing
  - 2 Using Pydron
  - 3 How it works
  - 4 Results

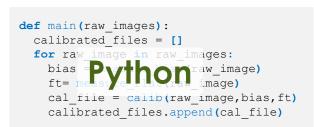

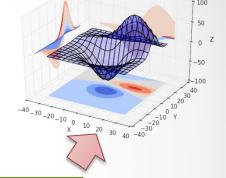

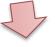

#### **Pydron**

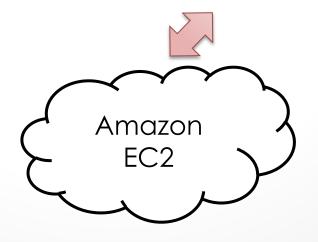

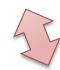

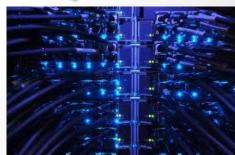

Pydron

# Why is Astronomy Data Processing Different?

Lack of Economies of Scale

### # of Users

#### Commercial Systems:

- Thousands of deployments
- Millions of users

#### Astronomy Projects:

- Single Deployment
- Hundreds of Researchers
- < 10 that run jobs</p>

### One of a Kind

#### Innovative

- Instrument
- Experiment
- •

#### Never seen before ..

- Kind of data
- Data volume
- Data Processing
- Analysis
- •

# Code changes constantly

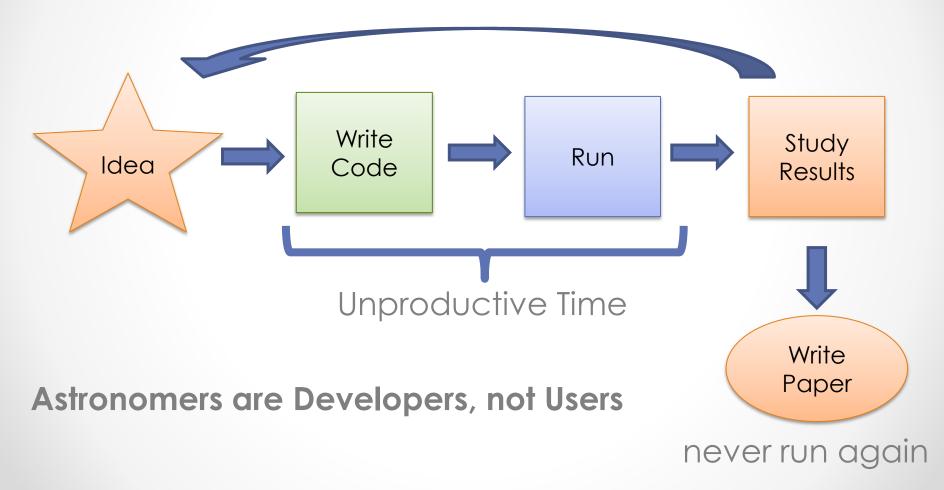

#### Sequential Script

Write Code

#### Parallel Code

| Explain to Write Code |
|-----------------------|
|-----------------------|

#### Pydron

Write Code

Run

Sequential Script + Scaling

Run

Time

# How is Pydron used?

10/8/2014 ● 9

Pydron

#### Sequential Python Code

```
def main(raw images):
  calibrated files = []
  for raw image in raw images:
    bias = measure bias (raw image)
    flat = measure flat(raw image)
    cal file = calibrate(raw image, bias, flat)
    calibrated files.append(cal file)
def measure bias(raw image):
def measure flat(raw image):
def calibrate(raw image, bias, bg):
```

Look for parallelism in here

Minimal code changes required

no side-effects

```
->@schedule
```

```
def main(raw_images):
    calibrated_files = []
    for raw_image in raw_images:
        bias = measure_bias(raw_image)
        flat = measure_flat(raw_image)
        cal_file = calibrate(raw_image, bias, flat)
        calibrated_files.append(cal_file)
```

#### @functional

```
def measure_bias(raw_image):
...
```

#### @functional

```
def measure_flat(raw_image):
```

@functional

```
def calibrate(raw_image, bias, bg):
```

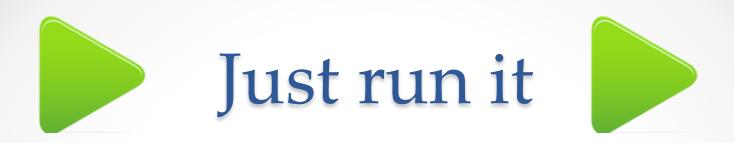

Once the @schedule function is invoked, Pydron will ...

#### For the cloud:

- Start cloud nodes & Start Python processes
- Transfer code (and libraries) to nodes
- Schedule tasks
- Send results back to workstation
- Shutdown nodes

The @schedule function returns with the result.

# Machine Learning

Random Forest Training
Uses scipy native library

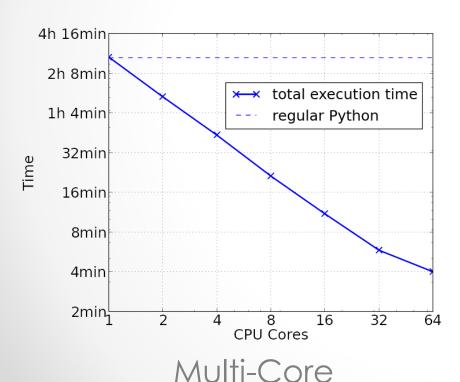

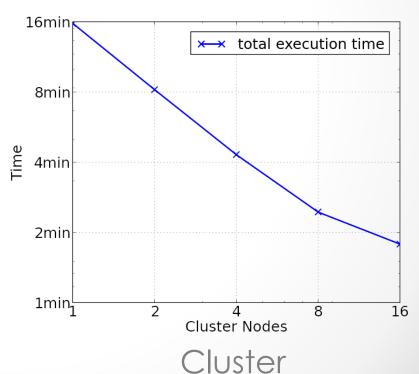

Pydron

# How does it work?

Pydron

# Data-flow Graph

#### @schedule

```
def main(raw_images):
    cal_files = []
    for raw_image in raw_images:
        bias = measure_bias(raw_image)
        ft = measure_flat(raw_image)
        cal_file = cal(raw_image,bias,ft)
        cal_files.append(cal_file)
```

- Expressions → Task nodes
- Variables → Value nodes
- Static Single Assignment Form
- Sub-Graphs for compounds

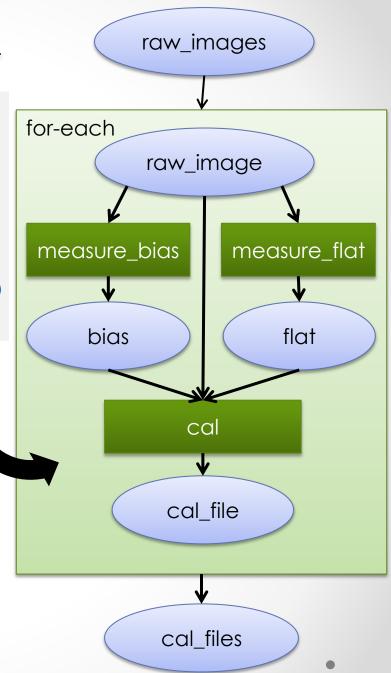

# Python Challenges

- Data-dependent control-flow
- No static type information
- Invoked functions unknown
- Decorators unknown

#### Adapt Graph with Runtime Information

- Change graph depending on data
- Use dynamic type information
- Detect function decorators
- Dynamically adapt granularity

```
while f(x):
    x = g(x)
    s += h(x)
```

```
while f(x):
    x = g(x)
    s += h(x)
```

**\$\sqrt{\text{translate}}\$** translate

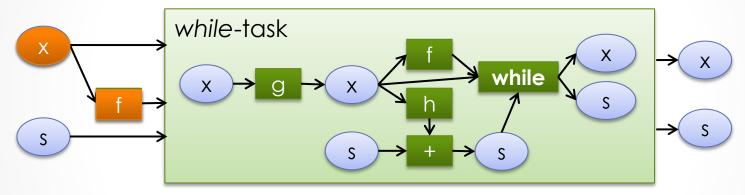

```
while f(x):
    x = g(x)
    s += h(x)
```

**translate** 

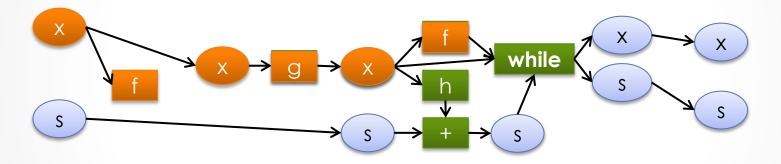

```
while f(x):
    x = g(x)
    s += h(x)
```

translate & replace while-task (3x)

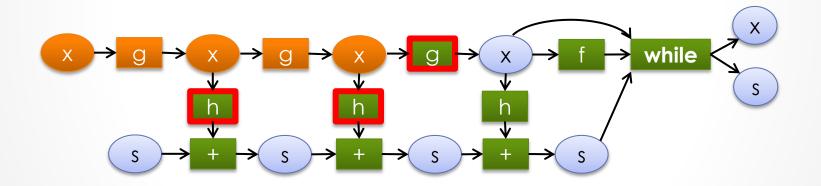

```
while f(x):
    x = g(x)
    s += h(x)
```

translate & replace while-task (3x)

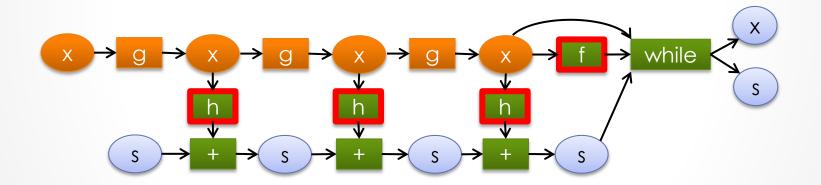

```
while f(x):
    x = g(x)
    s += h(x)
```

translate & replace while-task (3x)

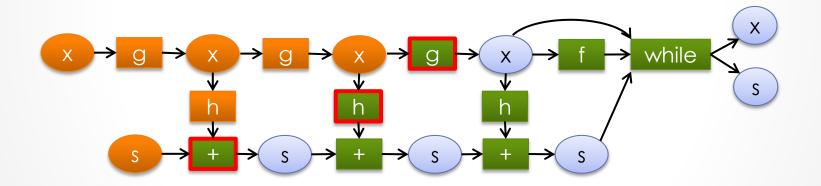

# Results

### **Exo-Planet Detection**

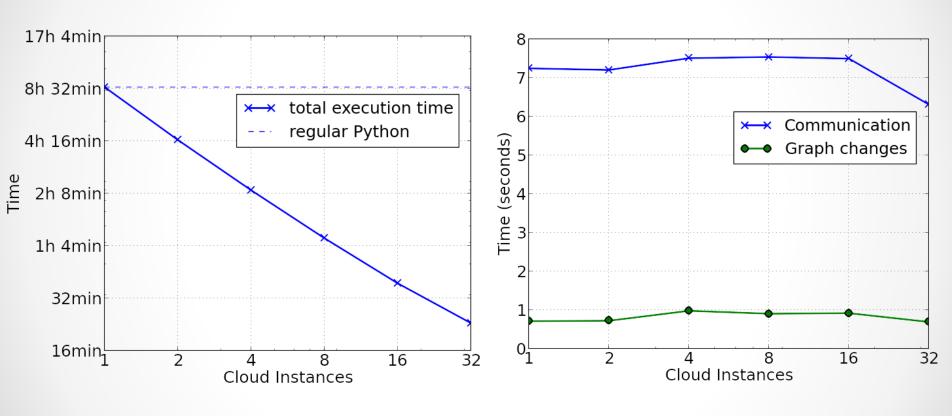

**Execution Time** 

Overhead

### Future Optimizations

- Scheduling algorithm
- Data specific optimizations
- Pre-fetching
- Dynamic Resource Allocation

10/8/2014 • 25

### Conclusions

Pydron lowers the boundary to use parallel infrastructure

Non-intrusiveness & low learning curve over ideal performance

● Pydron 10/8/2014 ● 26

Q & A

www.pydron.org

● Pydron 10/8/2014 ● 27